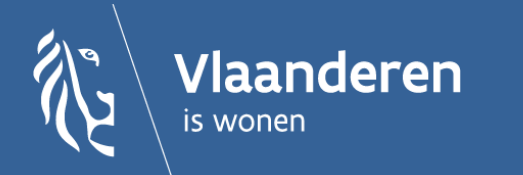

# Huurprijs berekenen

### Huurprijs berekenen voor lokale besturen

### Dit is een webinar met geluid Dit is een webinar met geluid

### Inhoud 1. Waar?

- 2. Hoe nieuwe verhuring?
- 3. Hoe lopende verhuring?

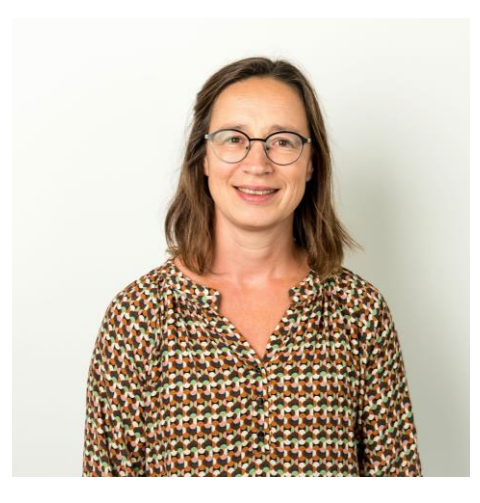

#### **Jozefien Kiekens**

jurist huren en verhuren

02/5054443 Jozefien.kiekens@vlaanderen.be

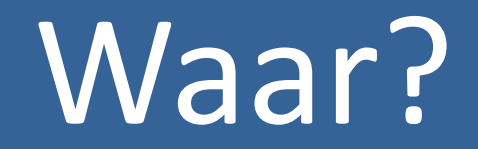

### Waar vind je de rekentool?

#### REKENTOOL HUURPRIJS

- In het eerste webinar in deze reeks tonen we de weg naar de rekentool
- Hij staat:

<https://www.vlaanderen.be/lokaal-woonbeleid/vlaamse->

beleidsprioriteiten/beleidsprioriteit-1-de-gemeente-zorgt-voor-een-diversen-betaalbaar-woonaanbod-in-functie-van-dewoonnoden/huurprijsberekening-voor-lokale-besturen

## Hoe nieuwe verhuring?

# Hoe bereken je een huurprijs bij een nieuwe verhuring?

### REKENTOOL HUURPRIJS

- Rekentool
- Vul de gele velden in

# Hoe lopende verhuring?

# Hoe bereken je een huurprijs bij een lopende verhuring?

### REKENTOOL HUURPRIJS

- Tweede tabblad rekentool
- Vul de gele velden in

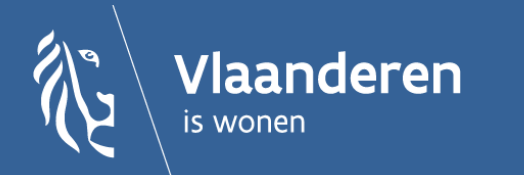

### Meer informatie Meer informatie

### Vlaanderen.be/lokaal-woonbeleid socialehuur.wonen@vlaanderen.be

#### Oktober 2023

© Wonen in Vlaanderen